# TDG37 - **MODEM GSM CON INTERFACCIA USB**

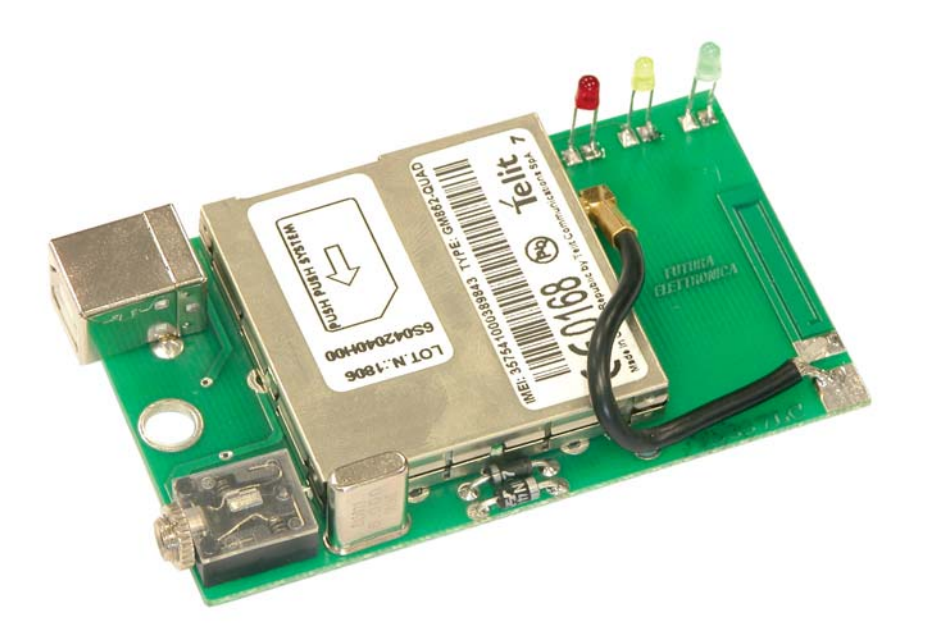

# **1. Introduzione**

Modem particolarmente compatto, utilizzabile in tutte le applicazione nelle quali si ha la necessità di effettuare trasmissioni dati sfruttando la rete mobile GSM, dotato di porta USB che ne permette l'interfacciamento a qualsiasi PC o Notebook provvisto di tale periferica. L'unità dispone inoltre di una presa jack da 3,5 mm che può essere utilizzata per prelevare il segnale audio di un'eventuale chiamata vocale in arrivo sul numero di telefono della SIM inserita nel modulo GSM. L'alimentazione al dispositivo è fornita direttamente dalla connessione USB.

## **2. Caratteristiche tecniche**

- Modulo GSM/GPRS: Telit GM862-Quad, E-GSM 850-900 MHz, DCS 1800-1900 MHz
- Potenza di uscita: Class 4 (2 W @ 850-900 MHz) Class 1 (1 W @ 1800-1900 MHz)
- Antenna GSM integrata
- Alimentazione: 5 V (tramite porta USB)
- $\bullet$  Assorbimento a riposo: 30 mA
- Assorbimento in connessione:  $250 \text{ mA}$
- Interfaccia dati: USB1.1 e USB2.0
- Uscita audio: presa jack da 3,5 mm
- Dimensioni:  $89 \times 50 \times 20$  (L x W x H) mm
- $\bullet$  Peso: 50 grammi circa
- Temperatura di funzionamento:  $-10^{\circ}\text{C} \div +55^{\circ}\text{C}$
- z Conforme alle normative EN 60950-1 (2001), EN 301489-7 V.1.2.1, EN 301511 V9.0.2

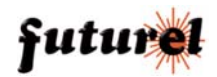

# **3. Informazioni importanti**

Si prega di leggere attentamente le informazioni contenute nel presente manuale prima di mettere in servizio il dispositivo al fine di salvaguardare la propria sicurezza e di utilizzare l'apparecchio in modo appropriato. Il dispositivo deve essere impiegato esclusivamente per l'uso per il quale è stato concepito. In nessun caso l'azienda Futura Elettronica, o i rispettivi rivenditori, saranno ritenuti responsabili per qualsiasi tipo di danno, straordinario, accidentale o indiretto di qualsiasi natura (economica, fisica ecc...), derivante dal possesso, dall'uso o dal guasto del presente prodotto. La garanzia decade in caso di modifiche o manomissioni del dispositivo o qualora non vengano rispettate le indicazioni riportate nel presente manuale.

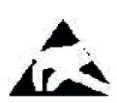

In relazione alla sofisticata tecnologia utilizzata, il dispositivo è particolarmente sensibile alle correnti elettrostatiche. Per questo motivo non bisogna toccare le parti metalliche (piste, terminali di componenti, eccetera) con le dita. Per maneggiare l'apparecchio prendere la piastra per i bordi evitando di toccare i componenti.

- z Si consiglia di far eseguire l'installazione del dispositivo, ed eventuali manutenzioni, da un tecnico qualificato.
- z Non collegare e scollegare ripetutamente il cavo USB. Ciò può provocare un malfunzionamento del dispositivo.
- Il collegamento al PC deve essere realizzato mediante un cavo USB con lunghezza non superiore ai 3 metri.
- Non mettere mai in funzione il dispositivo dopo che è stato esposto a cambiamenti significativi di temperatura; la variazione di temperatura genera condensa all'interno dell'apparecchiatura! Per evitare danni, lasciare che il dispositivo raggiunga la temperatura dell'ambiente in cui deve essere messo in funzione.
- Il circuito deve essere inserito in un idoneo contenitore plastico (es. ns. codice SC-700) prima di essere messo in servizio, onde evitare che si danneggi.
- z Il venditore non può essere ritenuto responsabile per errori nell'utilizzo o nei collegamenti e pertanto non può essere ritenuto responsabile dei danni a cose, persone o animali che ne possono derivare.
- z Tenere il dispositivo lontano dalla portata di bambini e di persone non qualificate.
- z Evitare di scuotere o di urtare violentemente il dispositivo, sia durante l'installazione che durante l'utilizzo.
- z Installare il dispositivo in una posizione protetta da eccessivo calore, polvere e umidità.
- Non esporre il dispositivo alla luce diretta del sole.
- z Non rovesciare liquidi di qualsiasi natura sul dispositivo. Se per qualsiasi motivo l'unità venisse a contatto con liquidi, asciugarla immediatamente; alcol o bevande possono contenere sostanze minerali che potrebbero corrodere i componenti elettronici.
- Non utilizzare il dispositivo in presenza di gas infiammabili, vapori o polveri.
- z Per la riparazione è necessario impiegare parti di ricambio originali. L'utilizzo di componenti non originali può provocare gravi danni a persone e cose. In caso di necessità rivolgersi al servizio di assistenza tecnica.
- z Generalmente la porta USB di un PC è in grado di fornire una corrente massima di 500 mA (verificare le specifiche sul manuale del proprio PC) idonei ad alimentare il dispositivo che assorbe solamente 250mA. Se si utilizza un HUB USB, assicurarsi che esso sia in grado di fornire la corrente massima richiesta dal modem.

## **4. Informazioni generali**

#### *A tutti i residenti dell'Unione Europea*

#### *Informazioni ambientali relative al presente prodotto*

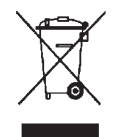

Questo simbolo riportato sul dispositivo o sull'imballaggio, indica che è vietato smaltire il prodotto nell'ambiente al termine del suo ciclo vitale in quanto può essere nocivo per l'ambiente stesso. Non smaltire il prodotto (o le pile utilizzate) come rifiuto indifferenziato. Per informazioni più dettagliate circa il riciclaggio di questo prodotto, contattare l'ufficio comunale, il servizio locale di smaltimento rifiuti oppure il negozio presso il quale è stato effettuato l'acquisto.

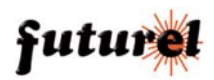

## **5. Descrizione dell'unità**

Come illustrato in figura 1, il modem TDG37 dispone sulla propria scheda di un connettore USB da utilizzare per il collegamento all'interfaccia USB del proprio PC e di una presa jack da 3,5 mm per prelevare il segnale audio di una eventuale chiamata in arrivo.

Le funzioni dei tre LED sono di seguito riportate:

- LD1 (rosso) = indicazione flusso di dati sulla linea TX
- LD2 (giallo) = indicazione flusso di dati sulla linea RX
- LD3 (verde) = indicazione stato dispositivo:
	- Lampeggiante con frequenza 1 Hz: ricerca rete.
	- Breve lampeggio ogni 2 secondi: rete agganciata.
	- Acceso fisso: ricezione chiamata.

L'antenna GSM utilizzata dall'unità è integrata sul circuito stampato.

**L'unità non richiede un alimentatore esterno in quanto la tensione necessaria al suo funzionamento viene fornita direttamente dalla porta USB del PC alla quale risulta collegata; per garantire un corretto funzionamento, assicurarsi che quest'ultima (o l'eventuale HUB USB utilizzato) sia in grado di fornire la massima corrente richiesta dal dispositivo (consultare il manuale del PC o dell'HUB).** 

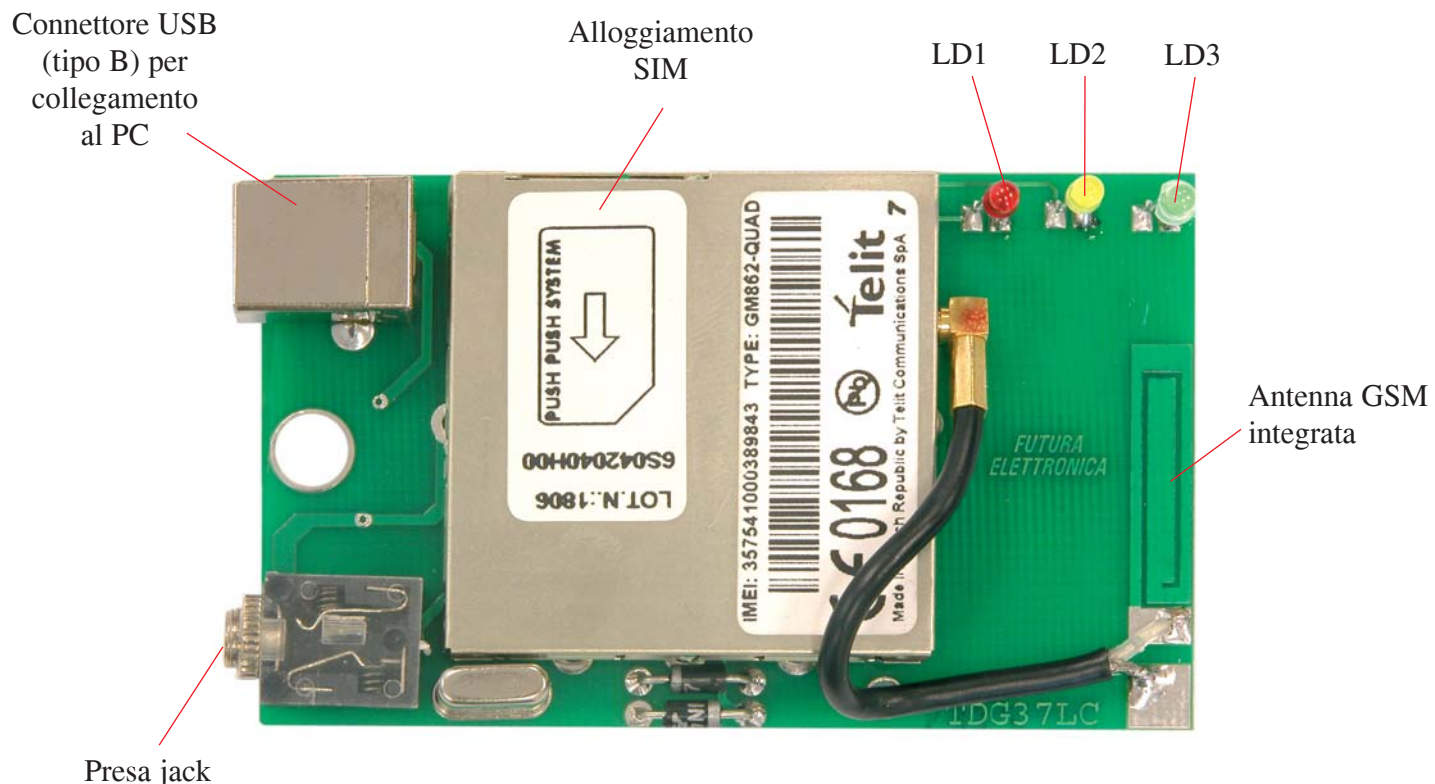

3,5 mm da c.s. per uscita segnale audio

*Fig. 1*

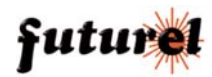

# **6. Collegamento e utilizzo**

Prima di eseguire il collegamento dell'unità al PC è necessario effettuare il download dei relativi driver (FT232B) dal link: *http://www.ftdichip.com/Drivers/VCP.htm* .

Eseguita l'operazione, collegare il modem ad una porta USB libera del proprio PC utilizzando il cavo fornito in dotazione. Il Computer rileverà la presenza di un nuovo hardware chiedendo che venga effettuata l'installazione dei driver necessari al corretto funzionamento dell'unità.

Seguire la procedura d'installazione guidata indicando, quando richiesto, il percorso relativo ai driver precedentemente scaricati. Al termine verrà creata una porta COM virtuale che sarà dedicata al TDG37.

Si raccomanda di riavviare il PC al termine dell'installazione dei driver.

Il modem è ora pronto per essere utilizzato.

L'elenco completo dei comandi AT per la gestione del modem Telit GM862 QUAD è disponibile al seguente indirizzo: *http://www.telit.co.it.*

Le informazioni contenute nel presente manuale possono essere soggette a modifiche senza alcun preavviso.

#### *Assistenza tecnica*

In caso di problemi tecnici o argomenti riguardanti il TDG37 è disponibile l'assistenza tecnica nei seguenti giorni:

Lunedì e Mercoledì 14:00 - 18:00

Numero telefonico Assistenza tecnica: 0331/245587

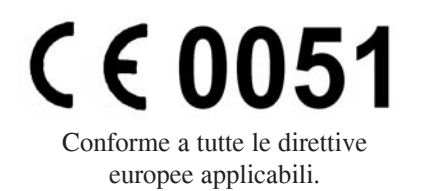

Prodotto e distribuito da: **Futura Elettronica snc - Via Adige, 11 - 21013 GALLARATE (VA) tel. 0331/799775 fax 0331/792287 web site: www.futuranet.it e-mail: futuranet@futuranet.it**

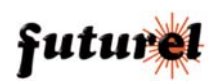